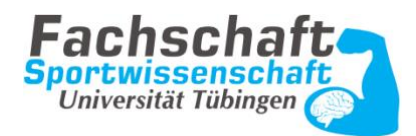

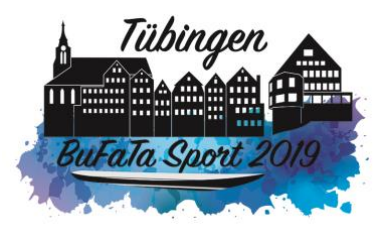

## **Protokoll des Theorie AKs – Jobbörse**

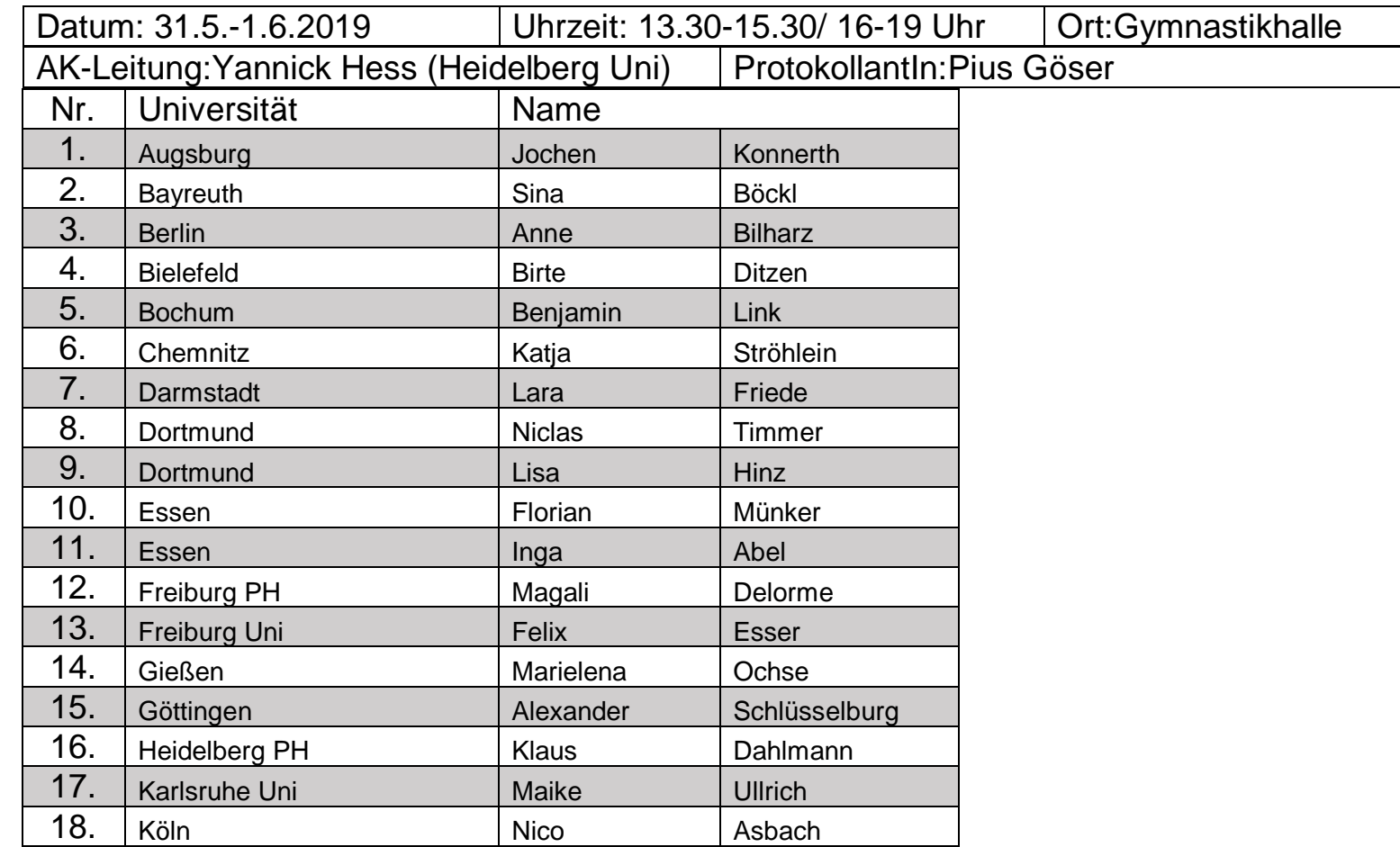

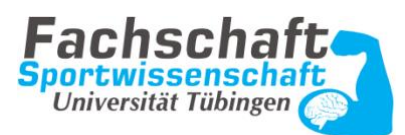

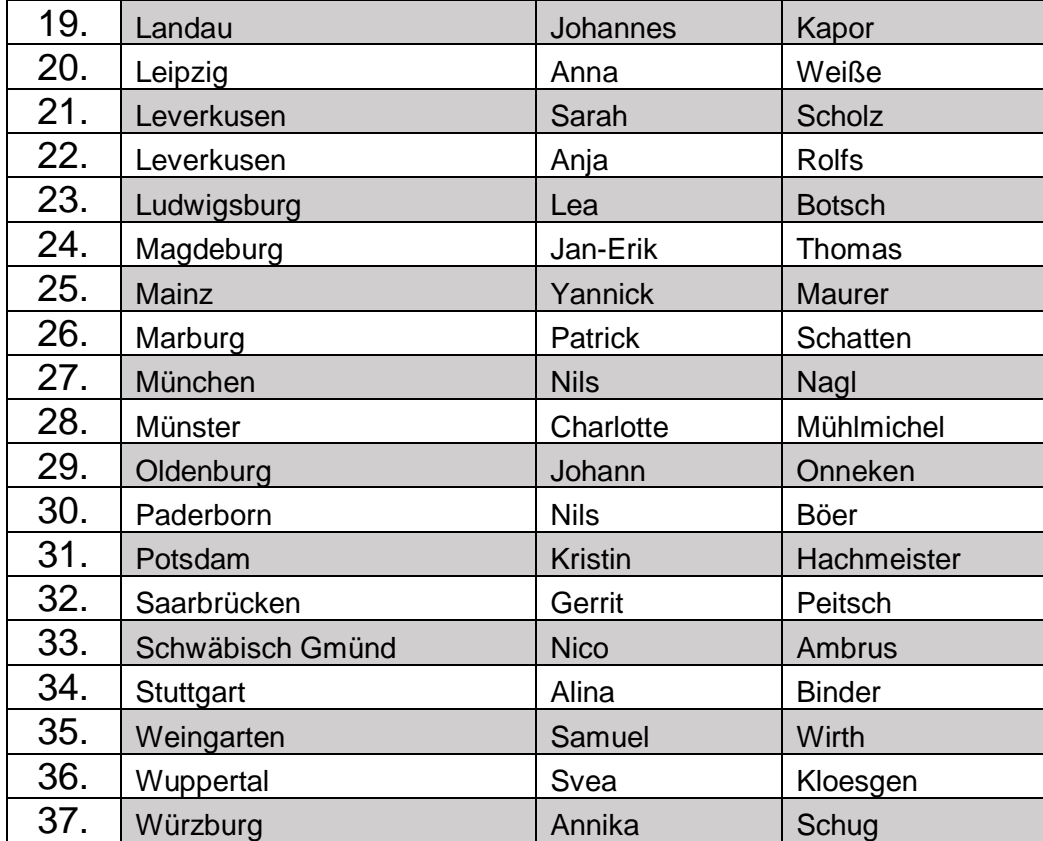

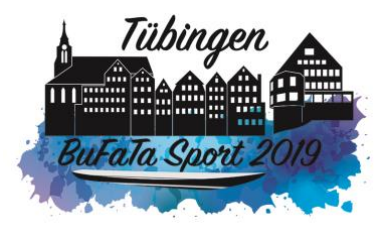

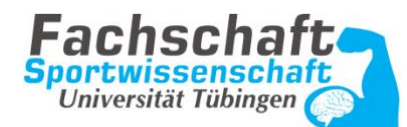

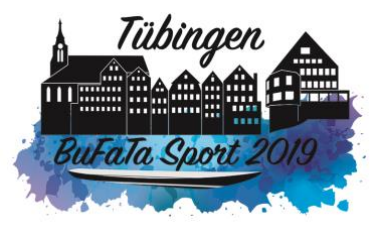

## **Protokoll**

- Ziel: Plattform die Deutschland weit zugänglich ist. Auf der sollen Jobs gesammelt und angeboten werden.
- Google Document auf dem die Links der verschiedenen Unis gesammelt werden. → Manche Unis haben ein online Portal manche nicht. Viele Unis haben insbesondere für Sportstudenten eine Stellenbörse.
- Fachschaften sollen auf ihrer Homepage eine Liste anlegen mit Jobausschreibungen die an sie gerichtet werden.
- Unis sollen sortieren nach: Minijob, Praktika, Ferienjobs, Teilzeit/Vollzeit so gut es geht.
- Im zweiten Schritt legen wir ein Google Dokument an auf dem wir die Links zu den verschiedenen Jobbörsen sammeln.
- **→ Google Doc ist erstellt und wird in die Bufata Homepage eingestelllt.**

Tag 2

Design der Tabelle fertig machen.

## **AK wird geschlossen**